# **History Sweeper Crack Free Download PC/Windows**

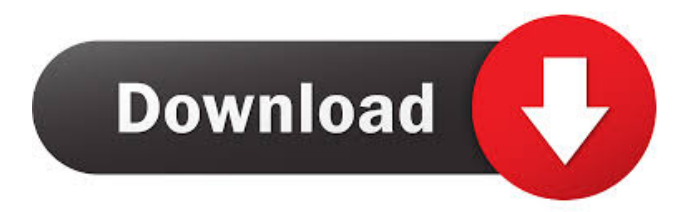

## **History Sweeper Free License Key Free**

History Sweeper Crack Mac is a program which you can easily use to delete traces from your computer, in order to maintain privacy and free up space. The program comes with a standard interface in which you can access a few tabs. So, you can sweep Internet traces, such as content temporary, history and cookie files, auto-complete passwords and form data from the Google bar, MSN, Firefox or AOL. But you can also sweep Microsoft Office applications (Word, Excel, Power Point and Access), Windows Media Player, RealPlayer and Adobe Acrobat Reader. In addition, you can clean Windows items which revolve around document, Windows Find, Run and network history, the temporary file folder, Recycle Bin and last logon users. Plus, you can set up your own sweeping location. In the "Settings" tab, you can select sweep targets and set the program to clean at a specific time interval. Furthermore, you can enable it to automatically run at system startup, always display the sweeping progress and to run in the background, as well as enable deep sweep and file shredder. Once you perform a task, you can view a log file. The small software barely uses system resources and hasn't frozen or crashed during our tests. A sweeping job is quickly finishes. However, we weren't able to access the help file (clicking the option popped up an error). Also, we would have liked to see support for cleaning additional web browsers (e.g. Google Chrome, Opera), and others. All in all, History Sweeper Cracked Accounts is a very simple to use tool for deleting unnecessary files from your computer and we recommend it to all users. History Sweeper 2022 Crack is a program which you can easily use to delete traces from your computer, in order to maintain privacy and free up space. The program comes with a standard interface in which you can access a few tabs. So, you can sweep Internet traces, such as content temporary, history and cookie files, auto-complete passwords and form data from the Google bar, MSN, Firefox or AOL. But you can also sweep Microsoft Office applications (Word, Excel, Power Point and Access), Windows Media Player, RealPlayer and Adobe Acrobat Reader. In addition, you can clean Windows items which revolve around document, Windows Find, Run and network history, the temporary file folder, Recycle Bin and last logon users. Plus, you can set up your own sweeping location. In the "Settings

#### **History Sweeper With License Key**

Home: Home page Welcome to the basic Info about the program Settings: Cleaning Settings screen for your automatic configuration of the program Home screen: Home The main screen which you see when you start the program for the first time Settings: Automatic The Settings tab for the automatic configuration File Cleaning: File Cleaning The Cleaning tab for the automatic configuration of the program The main screen which you can access by clicking the File Cleaning tab Settings: Location The Settings screen for the automatic configuration of the program Where the program wants to sweep (should be at least 2 GB): Location It is an optional setting. You can change this location here. Path for locations to be cleaned: Location It is an optional setting. You can change this location here. Important: The backup of the files must be in the same folder. Also, you can wipe out the configuration and start from scratch if you want. Settings: Time This option for configuring the cleaning interval Options: Deep Cleaning This option for configuring the cleaning depth Options: Shred Files This option for configuring the file shredder Options: Logs This option for configuring the logging Options: Start On This option for configuring the logging Create log file: Create log file The "Settings" tab which you can access by clicking on the icon in the upper right corner of the main window Log file: the log file The main log file How many log entries should be kept: 50 How many log entries should be kept: 100 How many log entries should be kept: 250 The 'General' tab: General The tab for general settings of the program How many log entries should be kept: 50 How many log entries should be kept: 100 How many log entries should be kept: 250 This is the standard logging option. Options: Log file This is the logging option. Options: Log file This is the logging option. This is the logging option. Options: Show progress bar This option is for displaying the progress bar Options: Automatic running This option is for starting the program automatically at system startup Cleaning: Automatic This option is for the automatic cleaning Cleaning: Show progress bar This option is for displaying the progress bar Cleaning: Time interval This option is for configuring the cleaning interval Cleaning: Shred files This 1d6a3396d6

## **History Sweeper Crack + Keygen Download**

Clear history and temporary files from your browsers and popular applications. You can specify all temporary files, temporary Internet files, file history, Internet Explorer history, Internet Explorer form data history, and cache files you want to remove. You can delete files in one click. You can choose whether to delete files by extension or by name. You can set an auto-delete schedule, according to dates or times. You can use a custom folder to locate and remove files. System Requirements: Windows Vista / XP / 2003 / 2000 Size: 66.7 KB / 45.6 MB / 27.9 MB / 20.4 MB You can download History Sweeper from Soft4One. The fourth episode of The Amazing Spider-Man 2 movie arrives on DVD, Blu-ray and 3D Blu-ray formats on Wednesday, July 30th, 2012. The disc also features content exclusive to the 3D Blu-ray format. A mid-season update to the 2012 PlayStation Plus Instant Game Collection will arrive on June 5th. This update will feature two full games. The list of games and their included games are as follows: Infamous Yakuza 0 Tearaway NBA 2K13 Tomb Raider Bloody Roar The Thieves in Time Rayman Origins Fallout 3 Futuridium Lone Survivor Adventures of Mana Platforms: PlayStation 3, PlayStation Vita A few more details on June 5th's PlayStation Plus mid-season update: PlayStation Plus: Mid-season Update Duration: June 5, 2012 Price: PlayStation 3: \$29.99 /  $\epsilon$ 24.99 / £24.99 PlayStation Vita: \$29.99 /  $\epsilon$ 24.99 / £24.99 It's been quite a busy week for gaming news, with some great titles being released and some other great ones being released. Let's take a look at the releases this week: World of Tanks 0.8.2 Version 0.8.2 of World of Tanks brings several new features to the Russian-developed free-to-play MMO. These include: A 5% experience boost for playing alone and a 50% experience boost for teammates; A new "territory control" feature in which you can take over

#### **What's New In History Sweeper?**

The award-winning software cleaner for history files. How many times have you spent hours searching for your lost contacts or sms messages because you didn't properly archive them? Or because you've forgotten to export them to your phone? With History Cleaner for Windows, you can quickly find and recover your lost files! The most powerful tool to scan and delete history files from all your installed applications on your computer. History Cleaner features a user-friendly interface. Simply select the location on your computer where you want to look for your lost files and press the 'Scan' button. The tool will quickly search and find the files, then you can review the items one by one to decide whether to keep or delete them. You can also filter the search results to only show you specific types of files, such as contacts, sms, history or Internet browsing. You can also select only the items you want to delete. Finally, you can provide a detailed description to help you find your files. History Cleaner allows you to choose the specific items you want to delete. You can select the files based on their date or type. You can search for all files and delete or move them to the Recycle Bin, or filter your search results to only show the items you want to keep. History Cleaner also supports removing files based on their location on your computer. For example, you can quickly clean up Windows temporary files, Internet history and cookies, Outlook Auto-Complete Password, Google autofill history, etc. Also, you can remove files from any drive on your computer, such as removable drives, removable partitions, the Local Disk (C:), CD/DVD drives, Zip files, other physical drives, etc. Finally, History Cleaner supports the removal of items based on their size, i.e. the files you want to keep are small and you want to delete the rest. Features: - Quick scan and find history files - Clean all history files from all applications - Clean history files from removable drives - Clean all history files from specific location - Clean history files of various file types - Clean history files in the Recycle Bin - Clean history files based on time - Filter search results - Show items to keep - Auto move to the Recycle Bin - Define a search filter - Quick removal of files - Support file encryption - Support file shredder - Support file compression - Ability to select which computer account to use - Customizable interface - Free support via email Hot Software SF DNS Firewall is an easy-to-use and powerful free program that filters the content that your employees can access and stream using the internet. This software is very important for schools, hotels, service companies, etc, as well as for everyday private users. This

## **System Requirements For History Sweeper:**

In the client system, you need a minimum of 4GB of free hard disk space. 1 GB RAM is also required. Microsoft.NET framework 4.0 is required to run this software. You should also have a good internet connection. For Windows XP/Vista/7, we need a serial number of an activated copy. For Windows 8/8.1, a genuine copy is required. For Windows 10, a genuine copy is also required. Recommended:

<https://www.mycatchyphrases.com/rule-of-3-calculator-registration-code-free-download-win-mac-2022/> [https://iraqidinarforum.com/upload/files/2022/06/99SACS6Cf8NyhbBwPOkm\\_07\\_73b2a9b7ebf38efefbd7101d6bf1f9e2\\_file.](https://iraqidinarforum.com/upload/files/2022/06/99SACS6Cf8NyhbBwPOkm_07_73b2a9b7ebf38efefbd7101d6bf1f9e2_file.pdf) [pdf](https://iraqidinarforum.com/upload/files/2022/06/99SACS6Cf8NyhbBwPOkm_07_73b2a9b7ebf38efefbd7101d6bf1f9e2_file.pdf) [https://astrioscosmetics.com/wp-content/uploads/2022/06/LXFree\\_Java.pdf](https://astrioscosmetics.com/wp-content/uploads/2022/06/LXFree_Java.pdf) <https://efekt-metal.pl/witaj-swiecie/> <https://5ddiamondpaint.dk/wp-content/uploads/2022/06/wenogra.pdf> <https://blog-gegen-rechts.de/wp-content/uploads/2022/06/randkarl.pdf> <http://www.midwestmakerplace.com/?p=6144> [https://secureservercdn.net/50.62.175.49/nkm.ba4.myftpupload.com/wp](https://secureservercdn.net/50.62.175.49/nkm.ba4.myftpupload.com/wp-content/uploads/2022/06/Easy_Network_Manager.pdf?time=1654577576)[content/uploads/2022/06/Easy\\_Network\\_Manager.pdf?time=1654577576](https://secureservercdn.net/50.62.175.49/nkm.ba4.myftpupload.com/wp-content/uploads/2022/06/Easy_Network_Manager.pdf?time=1654577576) <http://autocracymachinery.com/?p=8393> <http://travelfamilynetwork.com/?p=3829> <https://ccazanzibar.com/wp-content/uploads/2022/06/thadav.pdf> [https://bikerhall.com/upload/files/2022/06/G3u4BCgCSgSCFLx8FHXY\\_07\\_73b2a9b7ebf38efefbd7101d6bf1f9e2\\_file.pdf](https://bikerhall.com/upload/files/2022/06/G3u4BCgCSgSCFLx8FHXY_07_73b2a9b7ebf38efefbd7101d6bf1f9e2_file.pdf) [https://fotofables.com/wp-content/uploads/2022/06/Pali\\_Dictionary.pdf](https://fotofables.com/wp-content/uploads/2022/06/Pali_Dictionary.pdf) [http://reddenegocios.garantizamifuturo.com/upload/files/2022/06/cFEDVuTgevmNHJTQ7wZ8\\_07\\_73b2a9b7ebf38efefbd7101](http://reddenegocios.garantizamifuturo.com/upload/files/2022/06/cFEDVuTgevmNHJTQ7wZ8_07_73b2a9b7ebf38efefbd7101d6bf1f9e2_file.pdf) [d6bf1f9e2\\_file.pdf](http://reddenegocios.garantizamifuturo.com/upload/files/2022/06/cFEDVuTgevmNHJTQ7wZ8_07_73b2a9b7ebf38efefbd7101d6bf1f9e2_file.pdf) [http://epochbazar.com/wp-content/uploads/2022/06/AZ\\_Video\\_Converter\\_Ultimate.pdf](http://epochbazar.com/wp-content/uploads/2022/06/AZ_Video_Converter_Ultimate.pdf) <https://rulan.eu/?p=12781> [https://peypper.com/wp-content/uploads/2022/06/EZ\\_Sound\\_Preview.pdf](https://peypper.com/wp-content/uploads/2022/06/EZ_Sound_Preview.pdf) <https://mayoreoshop.com/wp-content/uploads/2022/06/ngabae.pdf> <http://mir-ok.ru/mcrip-vc-redist-installer-1-5-2-crack-activation-code-with-keygen/> <https://amosfitnessandfood.com/wp-content/uploads/2022/06/NVPerfKit.pdf>